## DDR3 simple test

Edit the project DDR3\_1.xise

Change this line :

```
when "00010" =>
```
The last 3 bits of this value are shown on the on-board leds after a DDR3 read / write test.

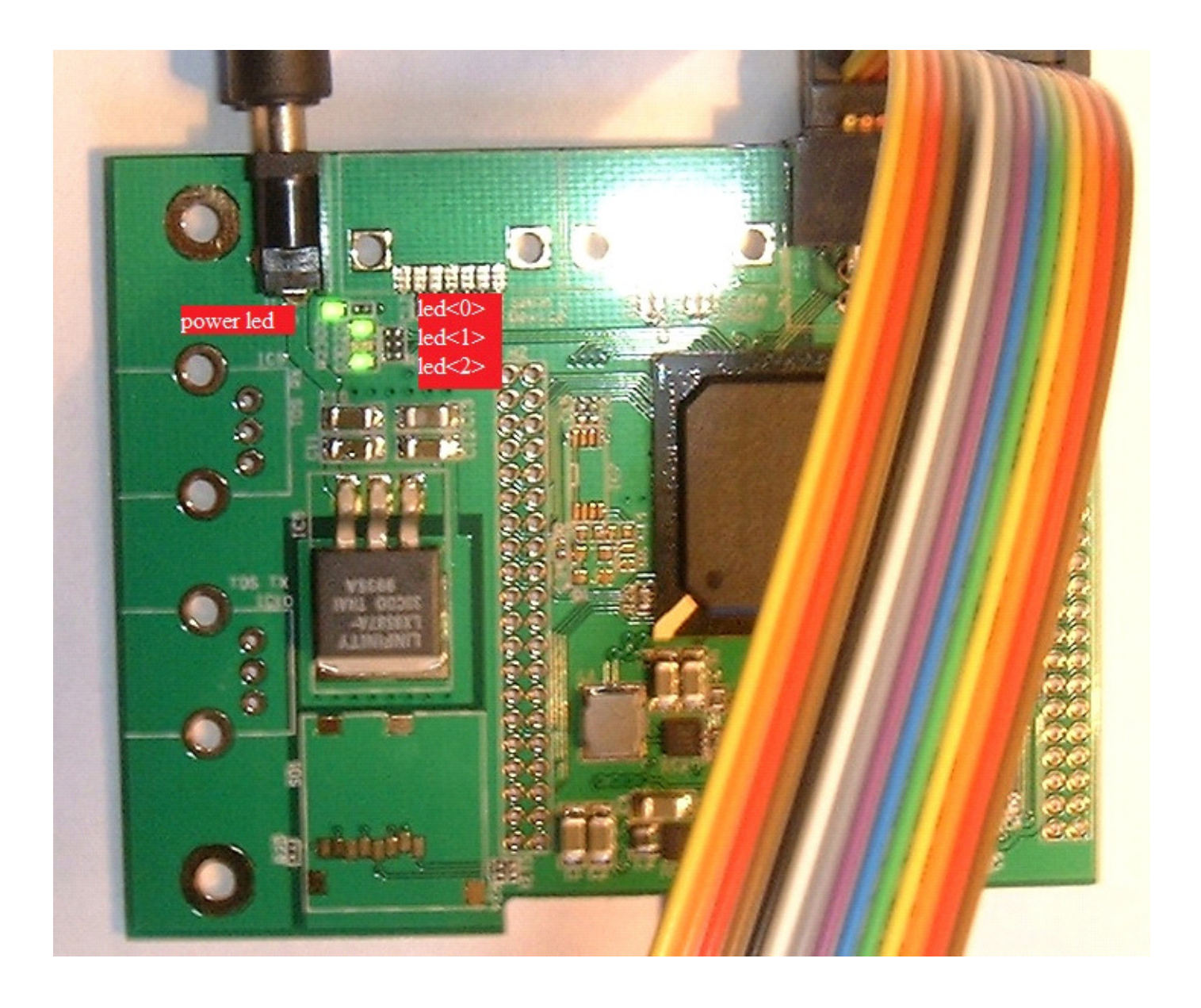